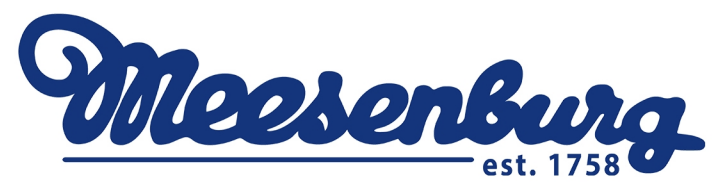

## Бланк заказа на рамочную москитную сетку MRSZ (для компланарных алюминиевых систем)

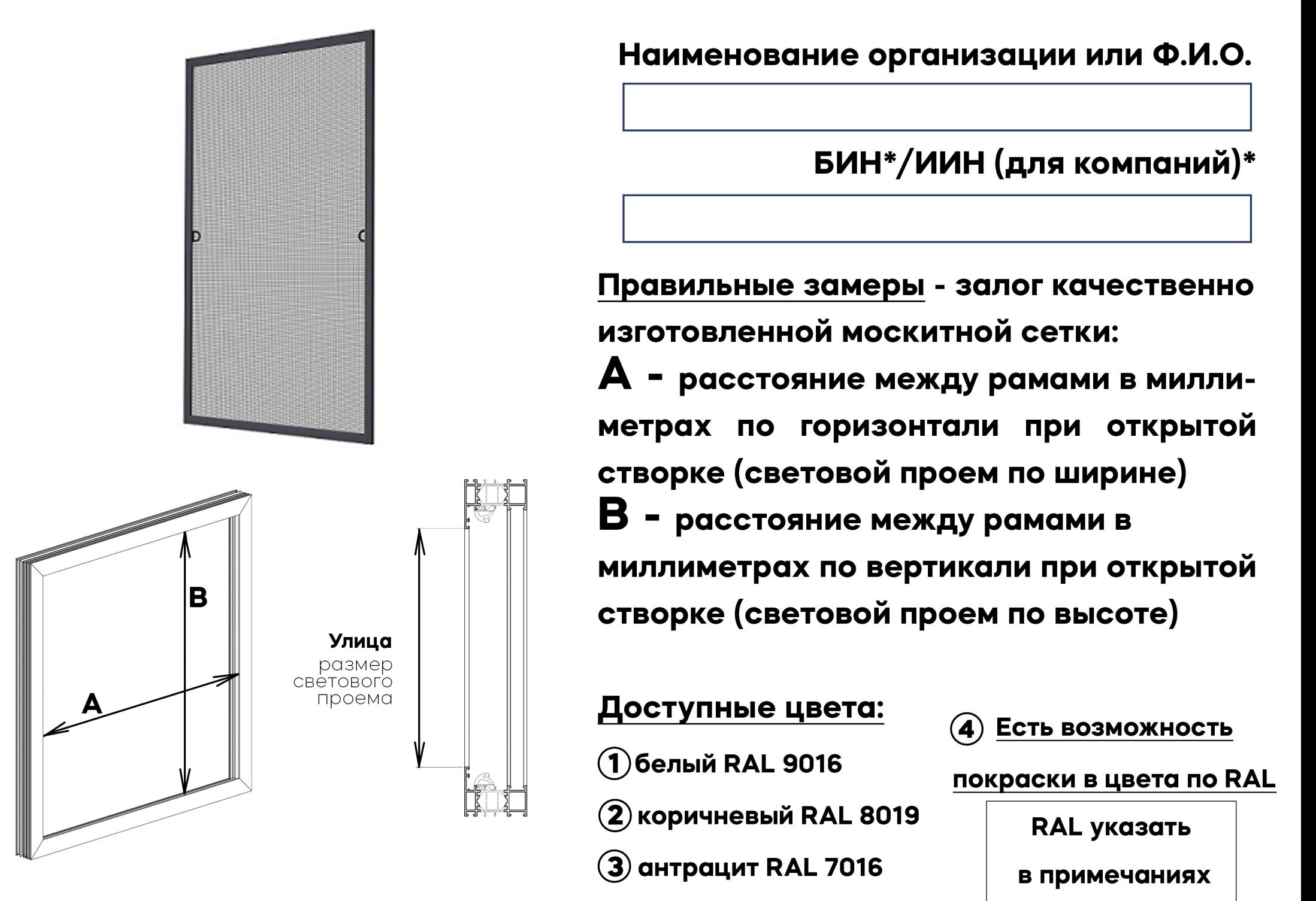

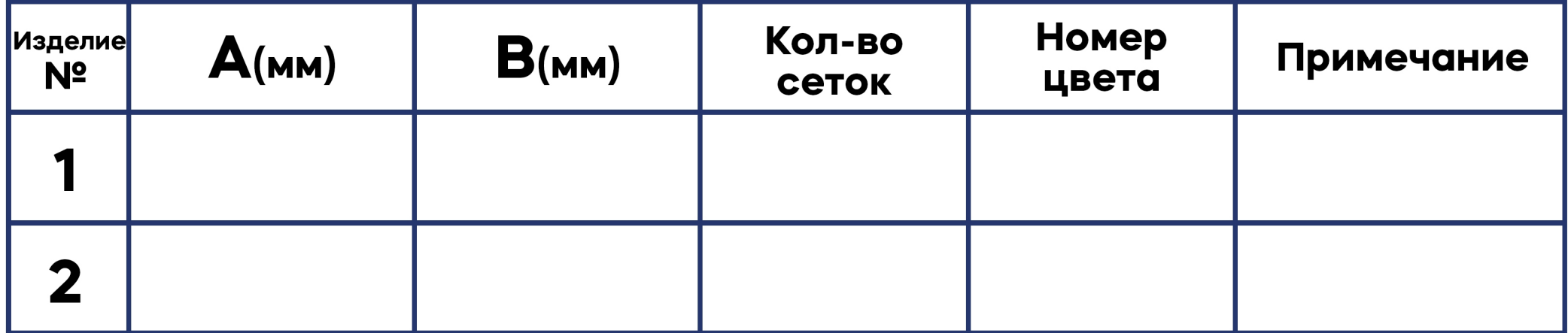

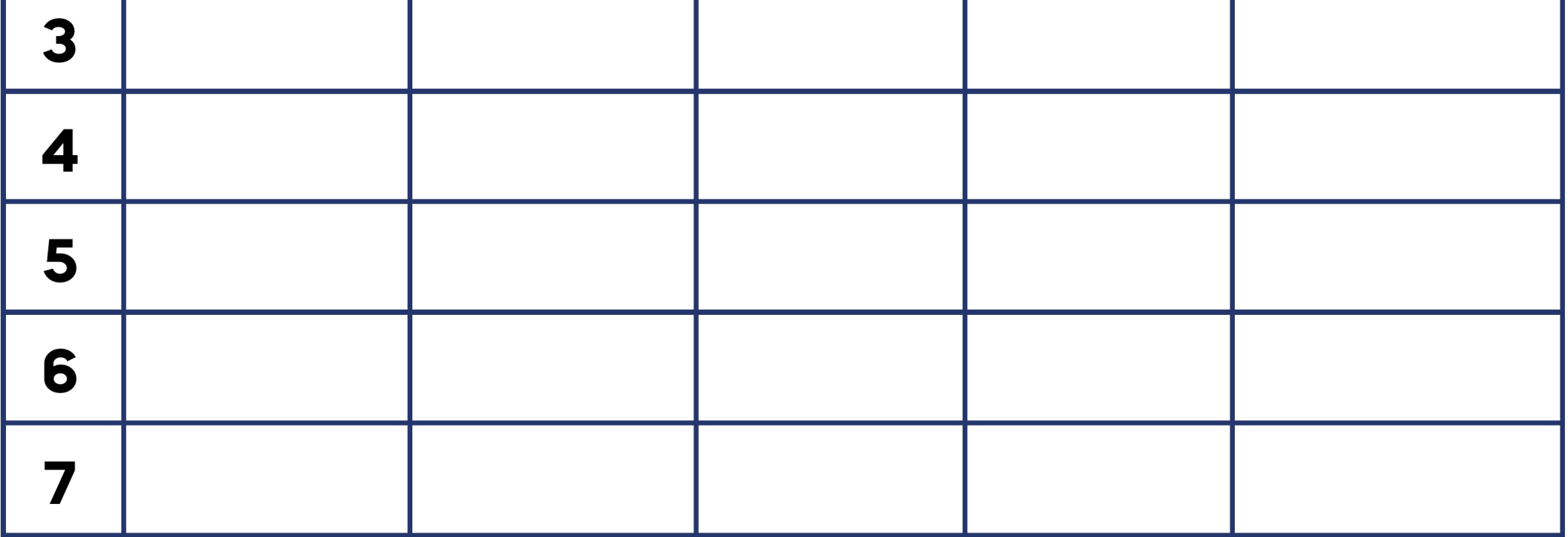

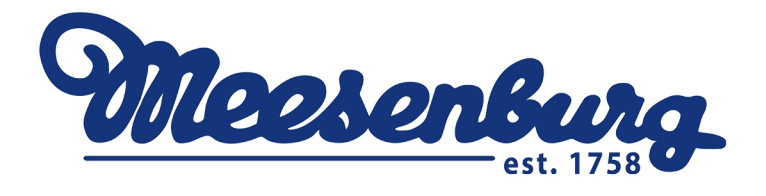

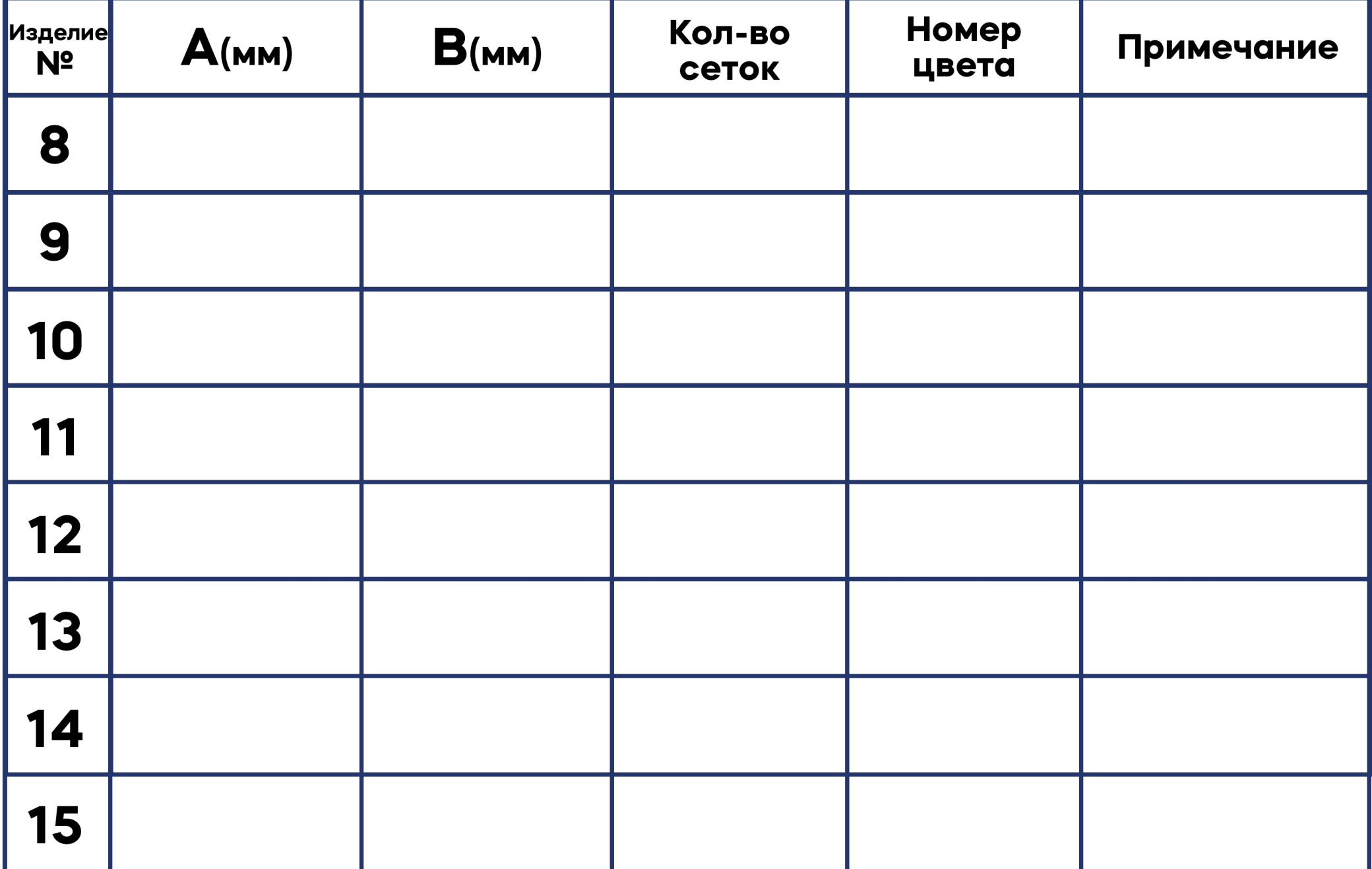

Менеджер Меезенбург

Заказчик